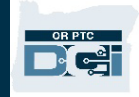

**Purpose:** This Quick Reference Guide covers the different time entry statuses a time entry can have in OR PTC DCI, and what actions a staff member or provider can take for each status. **Outcome:** Staff are aware of the entry statuses and what actions are available.

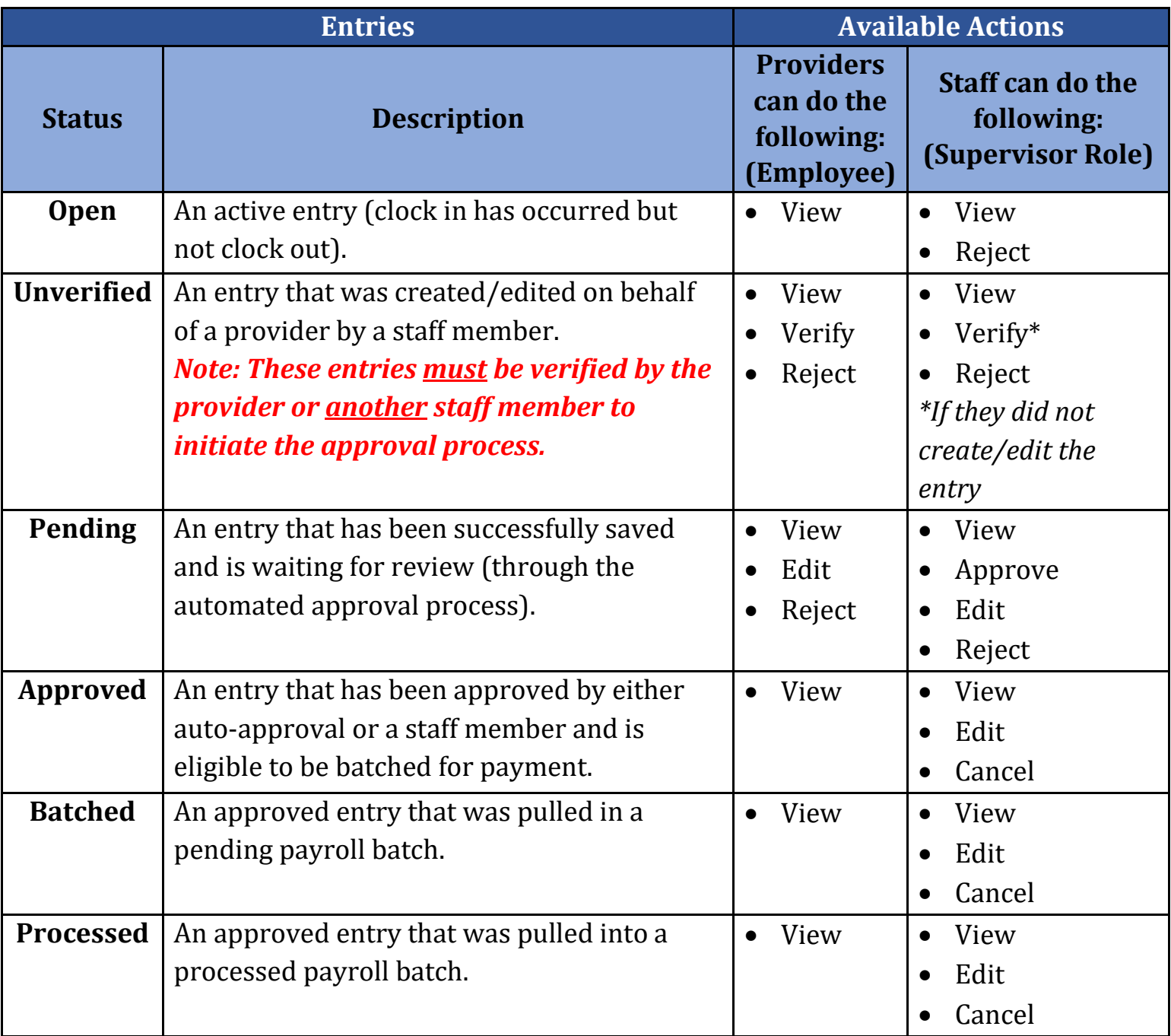

## **Staff - Entry Status Quick Reference Guide**

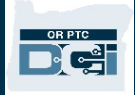

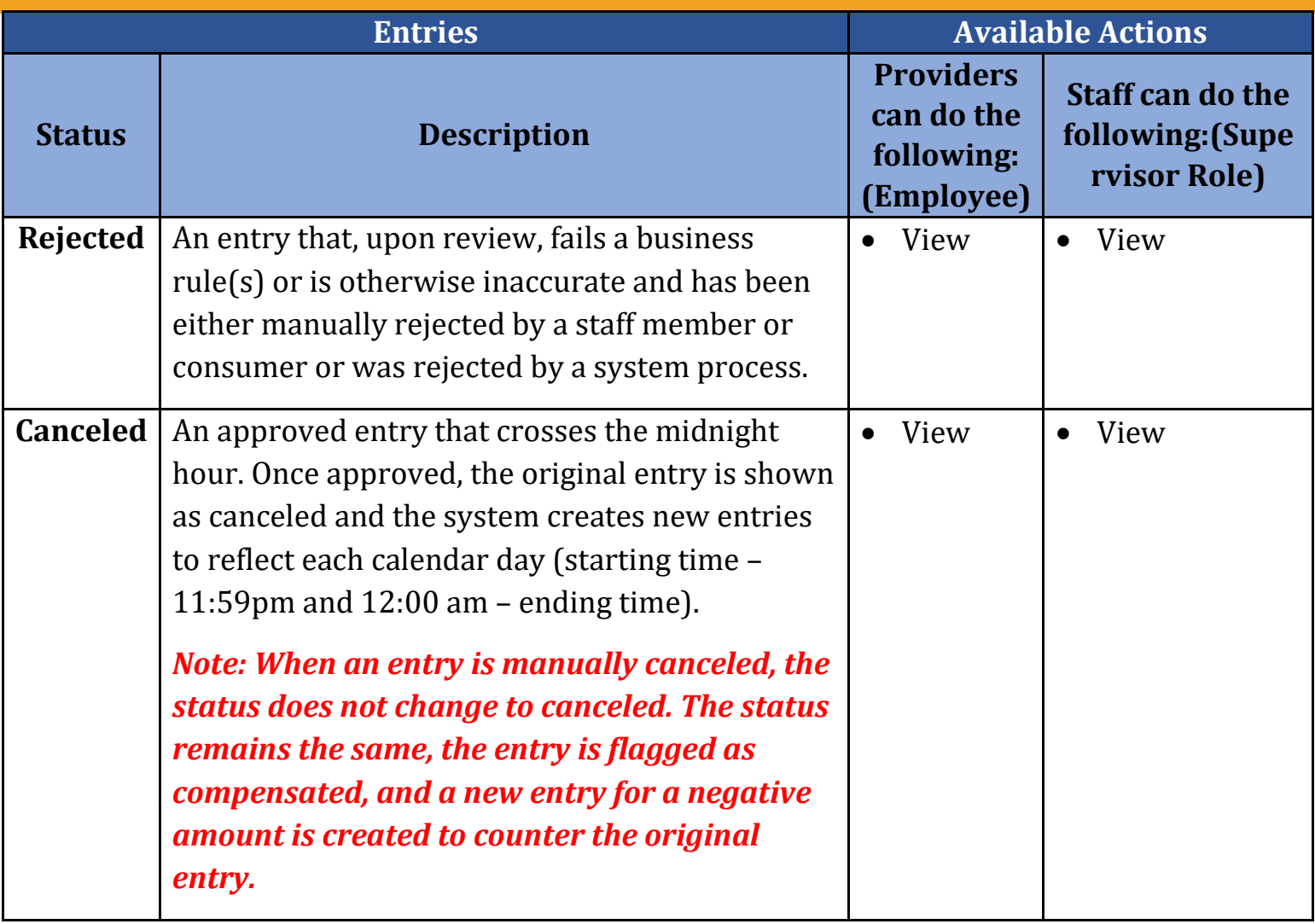